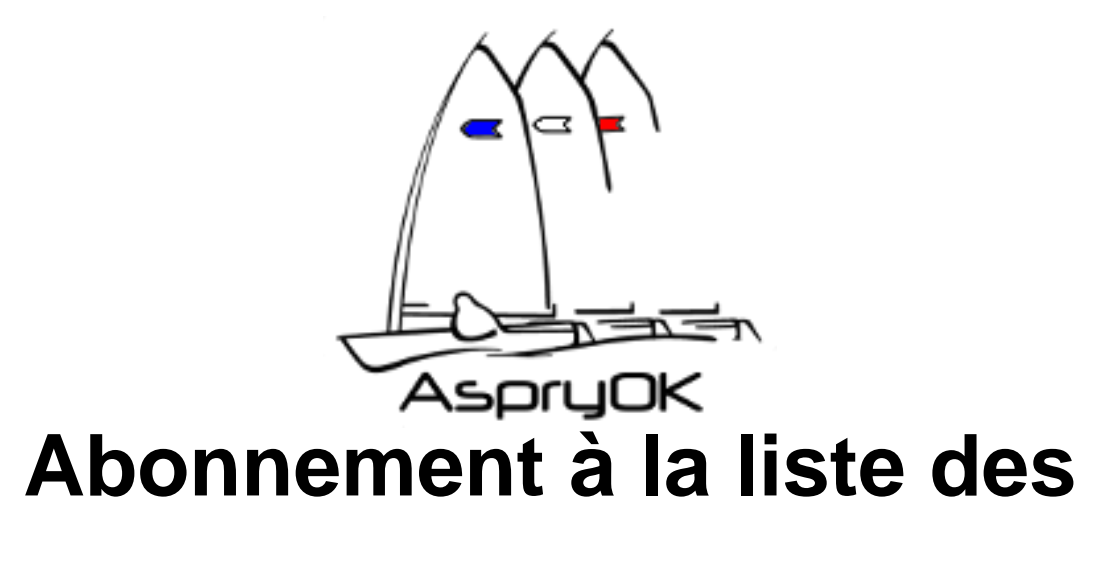

## **nouveautés**

- Le coin du Web -

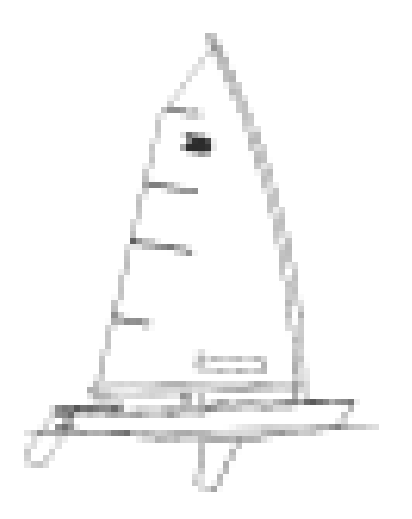

Date de mise en ligne : lundi 31 mai 2004

**Copyright © AspryOK : Association Sportive des pratiquants de Yole-OK -**

**Tous droits réservés**

## **Liste hebdomadaire des nouveautés**

Le site de l'AS Promotion Yole-OK vous offre la possibilité de vous abonner à une liste des nouveautés. Cette liste vous est envoyée tous les 7 jours et vous donne le résumé des dernières nouveautés avec un lien direct vers les nouveaux articles.

Le fonctionnement en est très simple : pour vous abonner, envoyer un courrier à l'adresse suivante : abonnement pour vous désabonner, envoyer un courrier à l'adresse suivante : désabonnement.

Inutile d'écrire dans le sujet ou le corps de l'article, c'est un robot q[ui vous répon](mailto:nouveautes-subscribe@yoleok.org)ds !

## Un courriel de confirmation vous est envoyé auquel il faut répondre pour confirmer votre inscription.

Attention sur certaines boites aux lettres comme celles en "voila.fr", ça ne marche pas toujours très bien. Dans le cas où l'opération ne s'effectue pas correctement, contacter directement le webmestre qui fera l'opération manuellement.

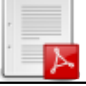

 **Exemple de Mail envoyé chaque semaine**

## **Autre possibilité : RSS**

Depuis Octobre 2004, si vous utilisez un bon navigateur tel *Firefox 1.0*, vous avez la possibilité de cliquer sur l'icône RSS en bas à droite : Cette icône vous ajoute un onglet intelligent qui vous donne un accès direct aux derniers articles publiés. Utilisez de préférence Adobe Reader 6.0.2 avec Firefox, sinon la sortie de lecture d'un pdf est très longue sous XP.